**Министерство науки и высшего образования Российской Федерации** высшего образования «Владимирский государственный университет **имени Александра Григорьевича и Николая Григорьевича Столетовых»** 

 $(\mathbf{R} \mathbf{u} \mathbf{F} \mathbf{v})$ **(ВлГУ)**

Институт информационных технологий и радиоэлектроники

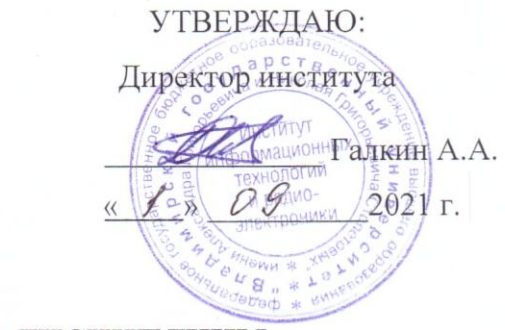

# **РАБОЧАЯ ПРОГРАММА ДИСЦИПЛИНЫ** ПРОСТРАНСТВЕННАЯ ОБРАБОТКА СИГНАЛОВ

# **направление подготовки / специальность**

11.04.01 Ралиотехника 11.04.01 Радиотехника

# **направленность (профиль) подготовки**

Радиотехнические и телекоммуникационные системы

Год 2021

### 1. ЦЕЛИ ОСВОЕНИЯ ДИСЦИПЛИНЫ

Целью освоения дисциплины Пространственная обработка сигналов является усвоение основных положений и принципов теории многоэлементных фазированных антенных решеток (ФАР), ознакомление с методами компьютерного и имитационного моделирования характеристик многоэлементных ФАР, анализ характеристик многоэлементных ФАР методом физического моделирования с использованием современных средств вычислительной техники. Задачи: углубленная подготовка в области компьютерного и имитационного моделирования характеристик многоэлементных антенных систем для профессиональной деятельности специалиста: научно-исследовательской.

#### 2. МЕСТО ДИСЦИПЛИНЫ В СТРУКТУРЕ ОПОП

Дисциплина Пространственная обработка сигналов относится к части, формируемой участниками образовательных отношений.

#### 3. ПЛАНИРУЕМЫЕ РЕЗУЛЬТАТЫ ОБУЧЕНИЯ ПО ЛИСПИПЛИНЕ

Планируемые результаты обучения по дисциплине, соотнесенные с планируемыми результатами освоения ОПОП (компетенциями и индикаторами достижения компетенций)

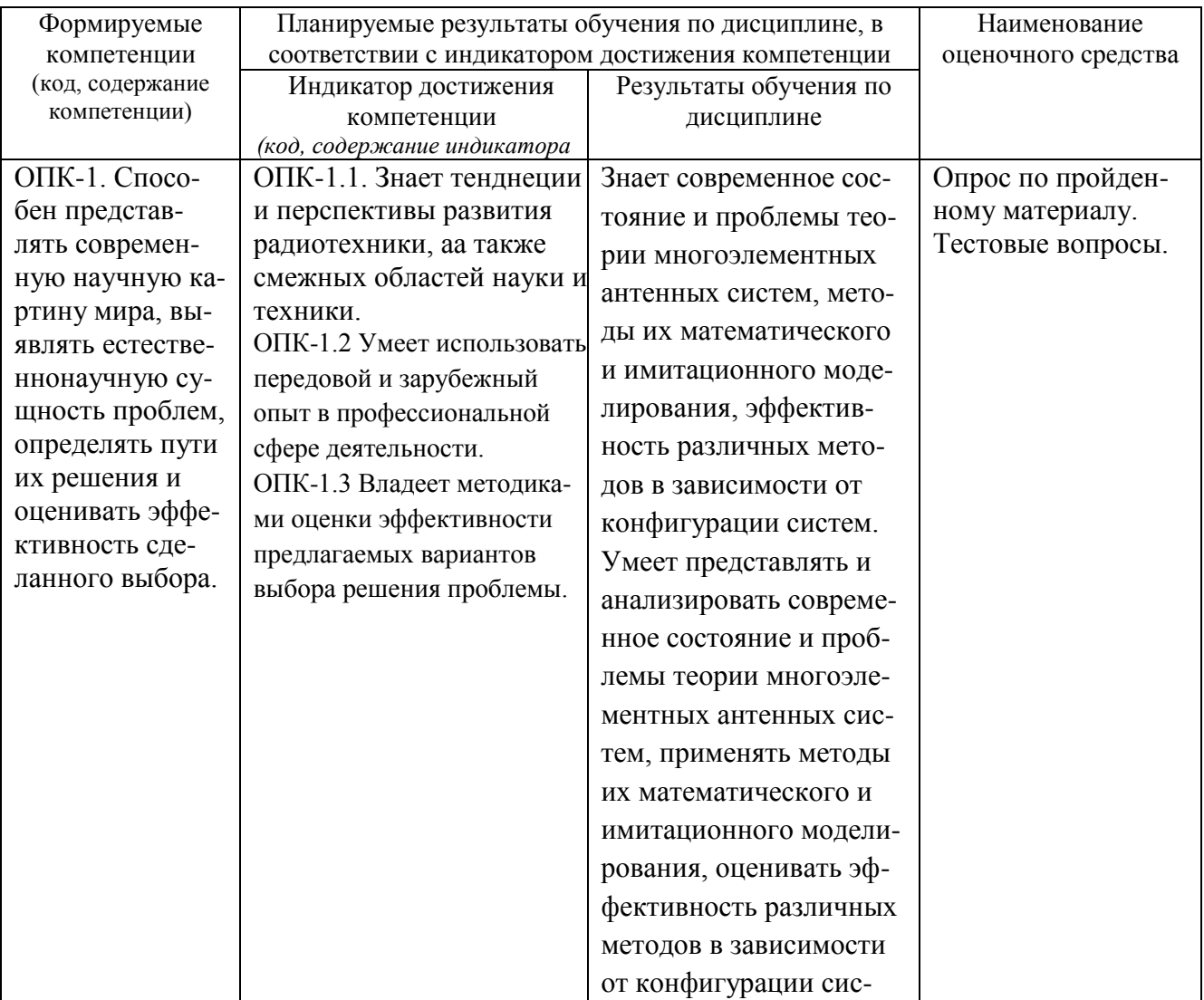

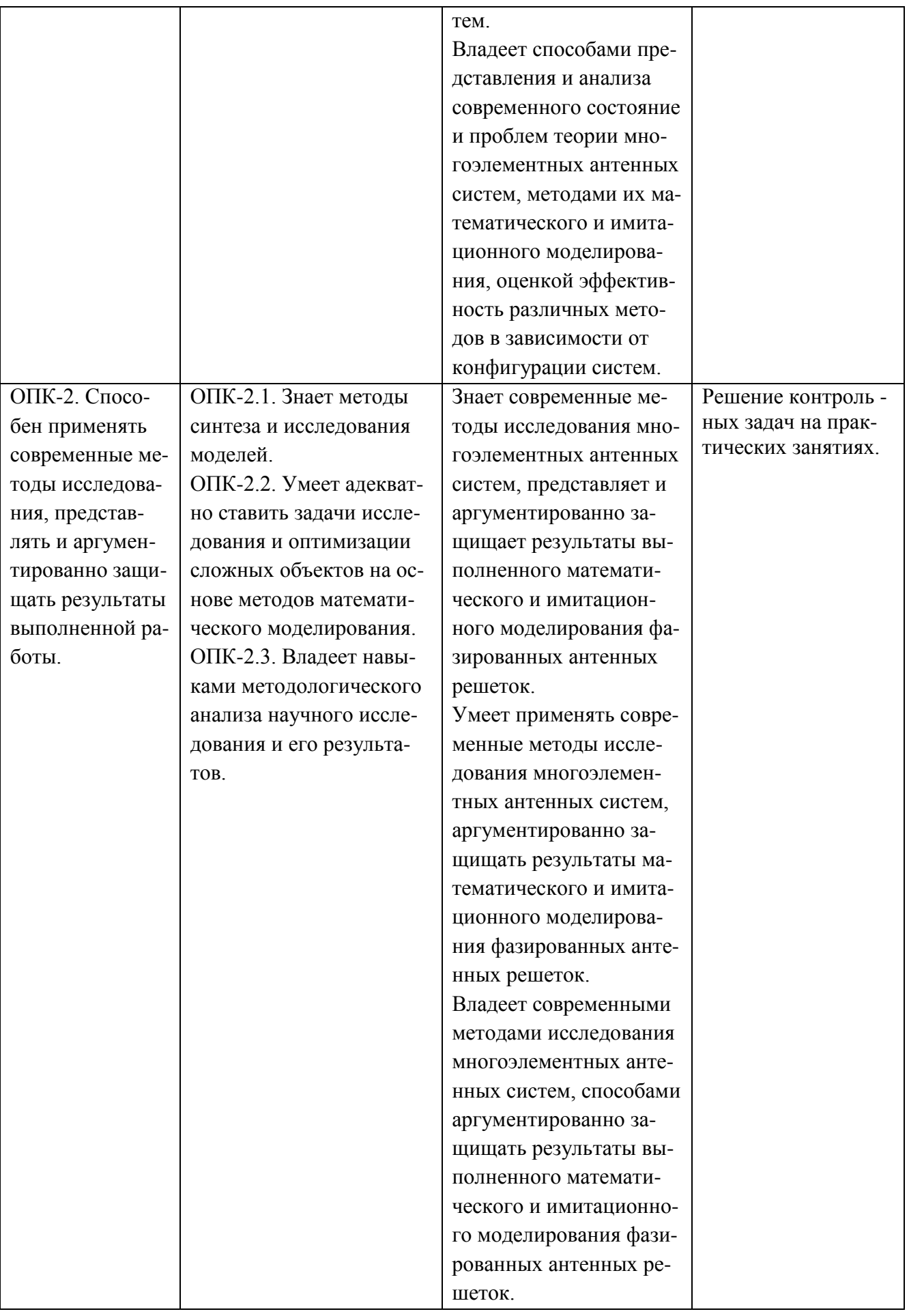

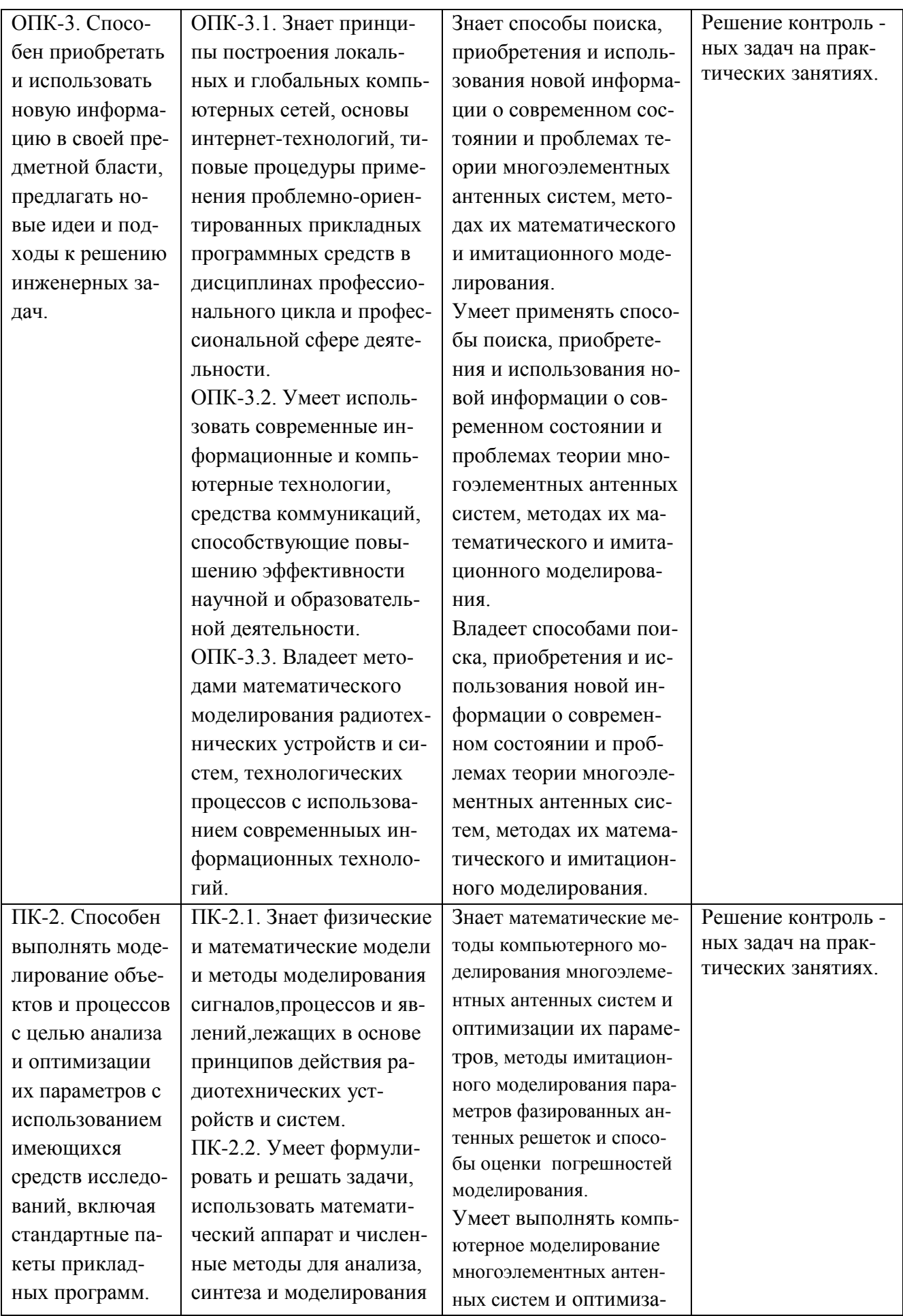

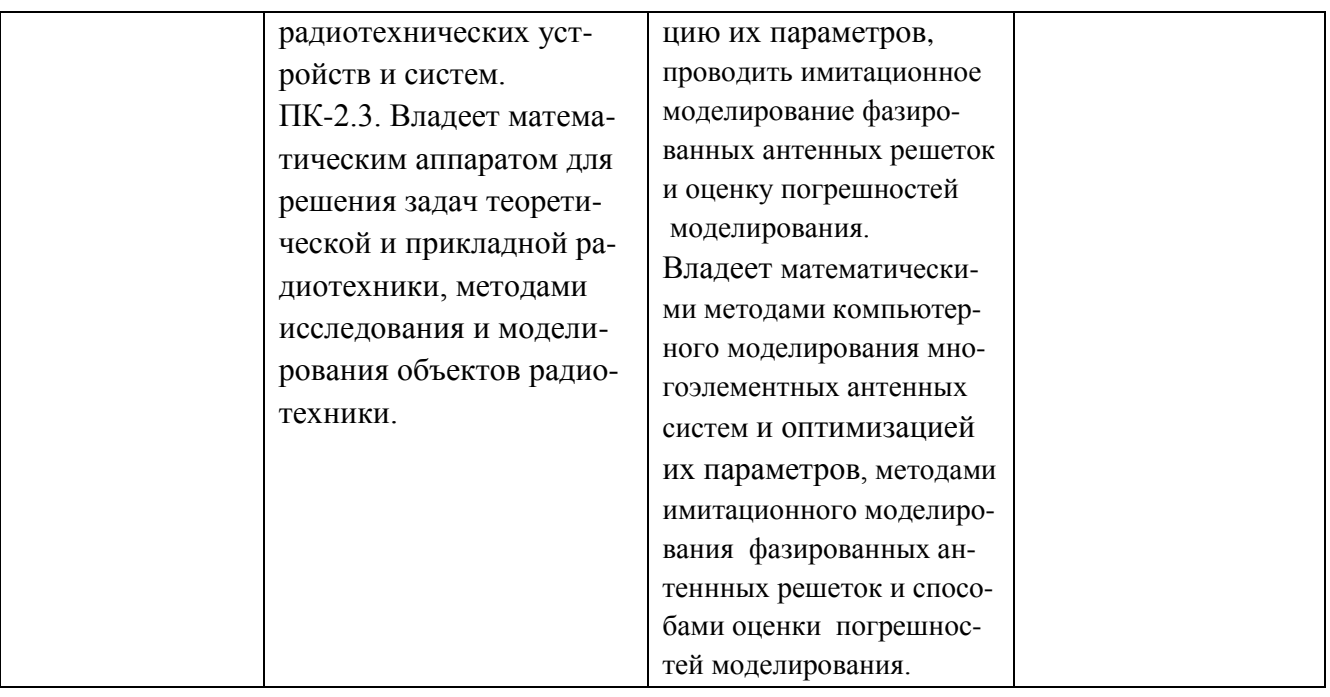

# 4. ОБЪЕМ И СТРУКТУРА ДИСЦИПЛИНЫ

Трудоемкость дисциплины составляет 3 зачетных единицы, 108 часов.

# Тематический план форма обучения - очная

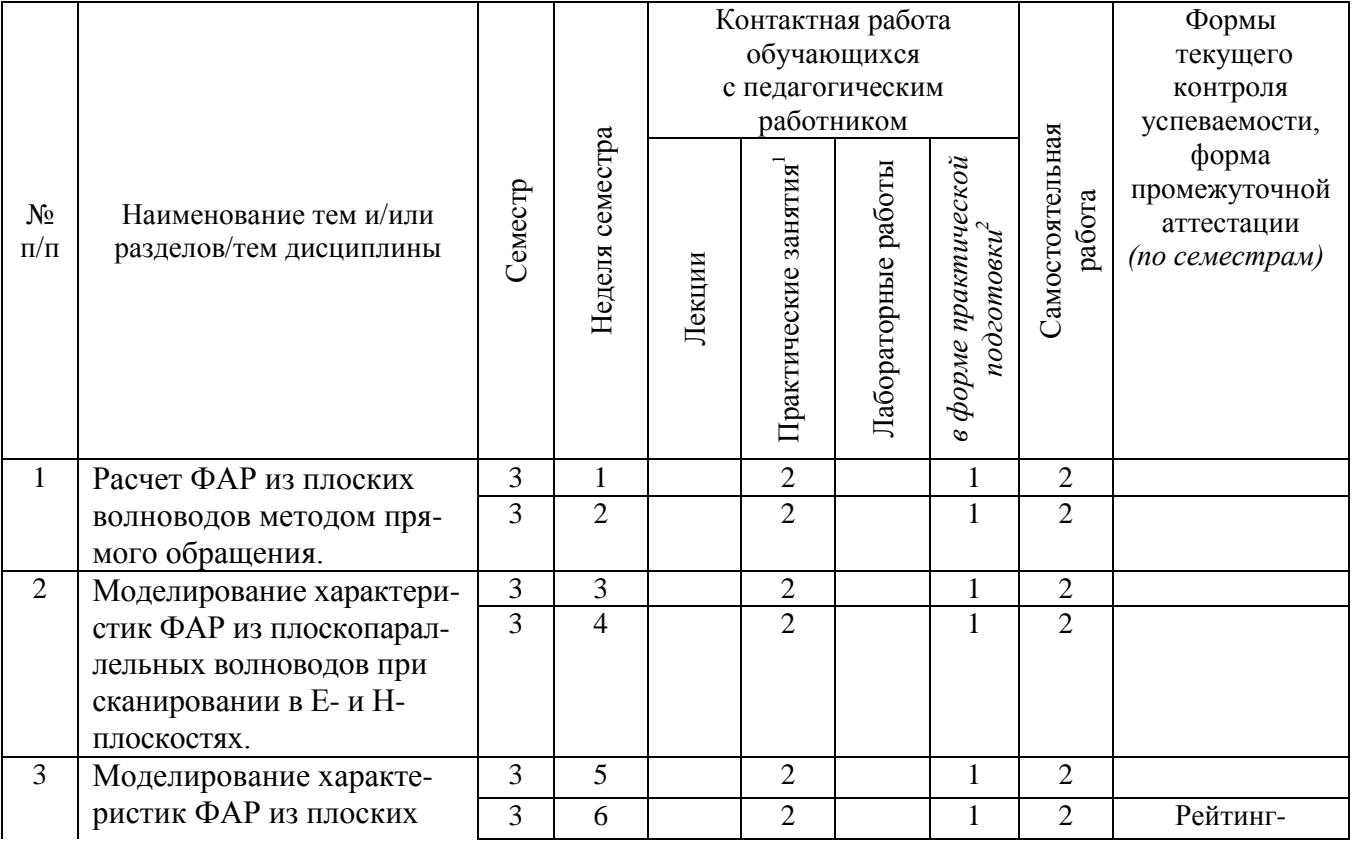

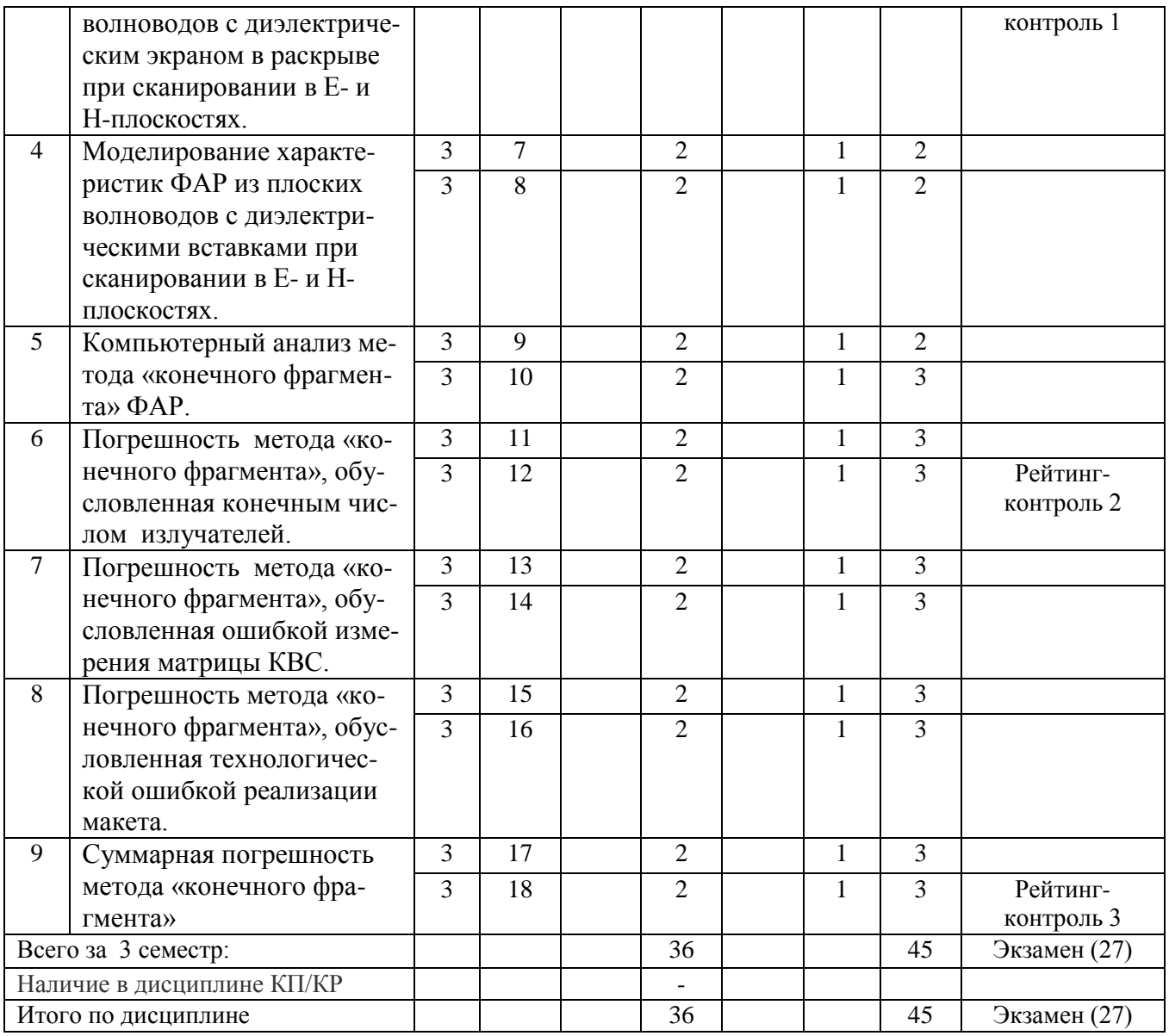

#### **Содержание практических занятий по дисциплине**

Раздел 1. Расчет ФАР из плоских волноводов методом прямого обращения.

Тема 1. Описание метода прямого обращения.

Постановка задачи. Вспомогательные задачи. Схема вычислительного процесса.

Тема 2. Программная реализация метода прямого обращения.

Основная и сервисная части программного комплекса. Подпрограммы основной части, их содержание и назначение. Назначение и возможности сервисной части.

Раздел 2. Моделирование характеристик ФАР из плоско-параллельных волноводов при сканировании в Е- и Н-плоскостях.

Тема 1. Расчет зависимость действующего коэффициента отражения на входе излучателей ФАР от угла фазирования при сканирование в Е- плоскости.

Расчет элементов столбца матрицы КВС. Расчёт решетки с шагом меньше и больше λ/2, с шагом больше λ; со стенками волноводов нулевой и конечной толщины.

Тема 2. Расчет зависимость действующего коэффициента отражения на входе излучателей ФАР от угла фазирования при сканирование в Н- плоскости.

Расчет элементов столбца матрицы КВС. Расчет выполнить для решетки с шагом больше  $\lambda/2$ , но меньше λ, с шагом больше λ; со стенками волноводов нулевой и конечной толщины. Раздел 3. Моделирование характеристик ФАР из плоских волноводов с диэлектрическим экраном в раскрыве при сканировании в Е- и Н-плоскостях.

Тема 1. Расчет зависимость действующего коэффициента отражения на входе излучателей ФАР с диэлектрическим экраном в раскрыве от угла фазирования при сканирование в Е- плоскости. Расчет элементов столбца матрицы КВС. Расчёт решетки с шагом меньше и больше λ/2, с шагом больше λ; со стенками волноводов нулевой и конечной толщины. Относительная диэлектрическая проницаемость экрана  $\varepsilon=3$ . Рассмотреть варианты с толщиной экрана  $\lambda_e/8$ ,  $\lambda_{\rm s}/4$ ,  $5\lambda_{\rm s}/8$ ,  $6\lambda_{\rm s}/8$ ,  $7\lambda_{\rm s}/8$ ,  $\lambda_{\rm s}$ , где  $\lambda_{\rm s} = \lambda_0/\sqrt{\epsilon}$ - длина волны в среде с диэлектрической проницаемостью экрана.

Тема 2. Расчет зависимость действующего коэффициента отражения на входе излучателей ФАР с диэлектрическим экраном в раскрыве от угла фазирования при сканирование в Н- плоскости. Расчет элементов столбца матрицы КВС. Расчет выполнить для решетки с шагом больше  $\lambda/2$ , но меньше λ, с шагом больше λ; со стенками волноводов нулевой и конечной толщи- ны. Относительная диэлектрическая проницаемость экрана ε=3. Рассмотреть варианты с толщиной экрана  $\lambda_{\epsilon}/8$ ,  $\lambda_{\epsilon}/4$ ,  $5\lambda_{\epsilon}/8$ ,  $6\lambda_{\epsilon}/8$ ,  $7\lambda_{\epsilon}/8$ ,  $\lambda_{\epsilon}$ , где  $\lambda_{\epsilon} = \lambda_0/\sqrt{\epsilon}$ - длина волны в среде с диэлектрической проницаемостью экрана.

Раздел 4. Моделирование характеристик ФАР из плоских волноводов с диэлектрическими вставками при сканировании в Е-и Н-плоскостях.

Тема 1. Расчет зависимость действующего коэффициента отражения на входе излучателей ФАР с диэлектрическими вставками в раскрыве от угла фазирования при сканирование в Е- плоскости. Расчет элементов столбца матрицы КВС. Расчёт решетки с шагом меньше и больше λ/2, с шагом больше λ; со стенками волноводов нулевой и конечной толщины. Относительная диэлектрическая проницаемость вставок  $\varepsilon=3$ . Рассмотреть варианты с толщиной вставок  $\lambda_e/8$ ,  $\lambda_{\rm s}/4$ ,  $5\lambda_{\rm s}/8$ ,  $6\lambda_{\rm s}/8$ ,  $7\lambda_{\rm s}/8$ ,  $\lambda_{\rm s}$ , где  $\lambda_{\rm s} = \lambda_0/\sqrt{\epsilon}$ - длина волны в среде с диэлектрической проницаемостью вставок.

Тема 2. Расчет зависимость действующего коэффициента отражения на входе излучателей ФАР с диэлектрическими вставками в раскрыве от угла фазирования при сканирование в Н- плоскости. Расчет элементов столбца матрицы КВС. Расчет выполнить для решетки с шагом больше  $\lambda/2$ , но меньше λ, с шагом больше λ; со стенками волноводов нулевой и конечной толщи- ны. Относительная диэлектрическая проницаемость вставок ε=3. Рассмотреть варианты с толщиной вставок  $\lambda_{\epsilon}/8$ ,  $\lambda_{\epsilon}/4$ ,  $5\lambda_{\epsilon}/8$ ,  $6\lambda_{\epsilon}/8$ ,  $7\lambda_{\epsilon}/8$ ,  $\lambda_{\epsilon}$ , где  $\lambda_{\epsilon} = \lambda_0/\sqrt{\epsilon}$ - длина волны в среде с диэ-

лектрической проницаемостью вставок.

Раздел 5. Компьютерный анализ метода «конечного фрагмента» ФАР.

Тема 1. Матрица КВС в антенной решетке.

Взаимная связь в бесконечной решетке. Взаимная связь в решетке конечных размеров и краевой эффект

Тема 2. Программная реализация метода «конечного фрагмента» .

Основная и сервисная части программного комплекса. Структурная схема вычислительного процесса. Подпрограммы основной части, их содержание и назначение. Назначение и возможности сервисной части.

Раздел 6. Погрешность метода «конечного фрагмента», обусловленная конечным числом излучателей.

Тема 1. Расчет зависимости действующего коэффициента отражения на входе излучателей ФАР при сканировании в Е-плоскости, получаемой при имитационном моделирование на фрагменте с конечным числом элементов.

Расчет выполнить для решетки с шагом меньше и больше  $\lambda/2$ , но меньше  $\lambda$ , со стенками волноводов конечной толщины. Рассмотреть задачи восстановления зависимости по 10, 20, 30, 40, 50, 80 КВС без и с экстраполяцией.

Тема 2. Расчет зависимости действующего коэффициента отражения на входе излучателей ФАР при сканировании в Н-плоскости, получаемой при имитационном моделирование на фрагменте с конечным числом элементов. Расчет выполнить для решетки с шагом больше  $\lambda/2$ , но меньше  $\lambda$ , со стенками волноводов конечной толщины. Рассмотреть задачи восстановления зависимости по 10, 20, 30, 40, 50, 80 КВС без и с экстраполяцией.

Тема 3. Расчет зависимости действующего коэффициента отражения на входе излучателей ФАР с диэлектрическим экраном в раскрыве при сканировании в Е-плоскости, получае- мой при имитационном моделирование на фрагменте с конечным числом элементов.

Расчет выполнить для решетки с диэлектрическим экраном в раскрыве с шагом меньше и больше λ/2, но меньше λ, со стенками волноводов конечной толщины. Относительная диэлектрическая проницаемость экрана  $\varepsilon=3$ . Рассмотреть варианты толщины экрана  $\lambda_{\varepsilon}/8$ ;  $\lambda_{\varepsilon}/2$ ,  $\lambda_{\rm s}/4$ , где  $\lambda_{\rm s} = \lambda_0/\sqrt{\epsilon}$ - длина волны в среде с диэлектрической проницаемостью экрана. Рассмотреть задачи восстановления зависимости по 10, 20, 30, 40, 50, 80 КВС без и с экстраполяцией.

Тема 4. Расчет зависимости действующего коэффициента отражения на входе излучателей ФАР с диэлектрическим экраном в раскрыве при сканировании в Н-плоскости, получае- мой при имитационном моделирование на фрагменте с конечным числом элементов. Расчет выполнить для решетки с шагом больше  $\lambda/2$ , но меньше  $\lambda$ , со стенками волноводов конечной толщины. Относительная диэлектрическая проницаемость экрана ε=3. Рассмо- треть варианты толщины экрана  $\lambda_{\varepsilon}/8$ ;  $\lambda_{\varepsilon}/2$ ,  $\lambda_{\varepsilon}/4$ , где  $\lambda_{\varepsilon} = \lambda_0/\sqrt{\varepsilon}$ - длина волны в среде с диэлектрической проницаемостью экрана.Рассмотреть задачи восстановления зависимости по 10, 20, 30, 40, 50, 80 КВС без и с экстраполяцией.

Раздел 7. Погрешность метода «конечного фрагмента», обусловленная ошибкой измере- ния матрицы КВС.

Тема 1. Расчет зависимость действующего коэффициента отражения на входе излучателей ФАР от угла фазирования при сканирование в Е- плоскости.

С помощью программы MKF рассчитать зависимость действующего коэффициента отражения на входе излучателей ФАР при сканировании в Е-плоскости, получаемую при имитационном моделирование на фрагменте с конечным числом элементов. Расчет выпол - нить для решетки с шагом меньше и больше  $\lambda/2$ , но меньше  $\lambda$ , со стенками волноводов конечной толщины при  $\sigma$ =0,1. Рассмотреть задачи восстановления зависимости по 10, 20, 30, 40, 50, 80 КВС без и с экстраполяцией.

Тема 2. Расчет зависимость действующего коэффициента отражения на входе излучателей ФАР от угла фазирования при сканирование в Н- плоскости.

С помощью программы MKF рассчитать зависимость действующего коэффициента отражения на входе излучателей ФАР при сканировании в Н-плоскости, получаемую при имитационном моделирование на фрагменте с конечным числом элементов. Расчет выполнить для решетки с шагом больше  $\lambda/2$ , но меньше  $\lambda$ , со стенками волноводов конечной толщи- ны при

 $\sigma$ =0,1. Рассмотреть задачи восстановления зависимости по 10, 20, 30, 40, 50, 80 КВС без и с экстраполяцией.

Тема 3. Расчет зависимость действующего коэффициента отражения на входе излучателей ФАР с диэлектрическим экраном в раскрыве от угла фазирования при сканирование в Е- плоскости. Расчет выполнить для решетки с шагом меньше и больше  $\lambda/2$ , но меньше  $\lambda$ , со стенками волноводов конечной толщины при  $\sigma$ =0,1. Рассмотреть задачи восстановления зависимо- сти по 10, 20, 30, 40, 50, 80 КВС без и с экстраполяцией. Рассмотреть варианты с толщи- ной экрана λ<sub>ε</sub>/8, λ<sub>ε</sub>/4, 5λ<sub>ε</sub>/8, 6λ<sub>ε</sub>/8, 7 λ<sub>ε</sub>/8, λ<sub>ε</sub>, где λ<sub>ε</sub>= λ<sub>0</sub>/ $\sqrt{\varepsilon}$ - длина волны в среде с диэлек- трической проницаемостью экрана.

Тема 4. Расчет зависимость действующего коэффициента отражения на входе излучателей ФАР с диэлектрическим экраном в раскрыве от угла фазирования при сканирование в Н- плоскости. Расчет выполнить для решетки с шагом больше  $\lambda/2$ , но меньше  $\lambda$ , со стенками волноводов конечной толщины при  $\sigma$ =0,1. Рассмотреть задачи восстановления зависимо- сти по 10, 20, 30, 40, 50, 80 КВС без и с экстраполяцией. Рассмотреть варианты с толщиной экрана  $\lambda_{\rm s}/8$ ,  $\lambda_{\rm s}/4$ ,  $5\lambda$  /8,  $6\lambda$  /8,  $7\lambda$  /8,  $\lambda$  , где  $\lambda$  =  $\lambda$  / $\sqrt{\epsilon}$  - длина волны в среде с диэлектрической про-ницаемостью экрана.

Раздел 8. Погрешность метода «конечного фрагмента», обусловленная технологической ошибкой реализации макета.

Тема 1. Расчет зависимости действующего коэффициента отражения на входе излучателей ФАР при сканировании в Е-плоскости, получаемой при имитационном моделирование на фрагменте с конечным числом элементов.

Расчет выполнить для решетки с шагом меньше и больше  $\lambda/2$ , но меньше  $\lambda$ , со стенками волноводов конечной толщины при  $\Delta/\lambda = 0.1$ . Рассмотреть задачи восстановления зависимости по 10, 20, 30, 40, 50, 80 КВС без и с экстраполяции.

Тема 2. Расчет зависимости действующего коэффициента отражения на входе излучателей ФАР при сканировании в Н-плоскости, получаемой при имитационном моделирование на фрагменте с конечным числом элементов.

Расчет выполнить для решетки с шагом больше  $\lambda/2$ , но меньше  $\lambda$ , со стенками волноводов конечной толщины при  $\Delta/\lambda$ =0,1. Рассмотреть задачи восстановления зависимости по 10, 20, 30, 40, 50, 80 КВС без и с экстраполяции.

Тема 3. Расчет зависимости действующего коэффициента отражения на входе излучателей ФАР с диэлектрическим экраном в раскрыве при сканировании в Е-плоскости, получа- емой при имитационном моделирование на фрагменте с конечным числом элементов.

Расчет выполнить для решетки с шагом меньше и больше  $\lambda/2$ , но меньше  $\lambda$ , со стенками волноводов конечной толщины при  $\Delta/\lambda$ =0,1. Относительная диэлектрическая проница- емость экрана ε=3. Рассмотреть варианты толщины экрана λ<sub>ε</sub>/8; λ<sub>ε</sub>/2, λ<sub>ε</sub>/4, где λ<sub>ε</sub>= λ<sub>0</sub>/ $\sqrt{\epsilon}$ - длина волны в среде с диэлектрической проницаемостью экрана. Рассмотреть задачи восстановления зависимости по 10, 20, 30, 40, 50, 80 КВС без и с экстраполяции.

Тема 4. Тема 3. Расчет зависимости действующего коэффициента отражения на входе излучателей ФАР с диэлектрическим экраном в раскрыве при сканировании в Н-плоскости, получаемой при имитационном моделирование на фрагменте с конечным числом элементов. Расчет выполнить для решетки с шагом больше  $\lambda/2$ , но меньше  $\lambda$ , со стенками волноводов конечной толщины при  $\Delta/\lambda$ =0,1. Относительная диэлектрическая проница- емость экрана  $\varepsilon$ =3. Рассмотреть варианты толщины экрана  $\lambda_1/8$ ;  $\lambda_2/2$ ,  $\lambda_3/4$ , где  $\lambda_6 = \lambda_0/\sqrt{\epsilon}$ - длина волны в среде с

диэлектрической проницаемостью экрана. Рассмотреть задачи восстановления зависимости по 10, 20, 30, 40, 50, 80 КВС без и с экстраполяции.

Раздел 9. Суммарная погрешность метода «конечного фрагмента».

Тема 1. Расчет зависимости действующего коэффициента отражения на входе излучателей ФАР при сканировании в Е-плоскости, получаемой при имитационном моделирование на фрагменте с конечным числом элементов, при наличии технологической погрешности и погрешности измерения матрицы КВС.

С помощью программы MKF рассчитать зависимость действующего коэффициента отражения на входе излучателей ФАР при сканировании в Е-плоскости, получаемую при имитационном моделирование на фрагменте с конечным числом элементов. Расчет выпол - нить для решетки с шагом меньше и больше  $\lambda/2$ , но меньше  $\lambda$ , со стенками волноводов конечной толщины при  $\Delta/\lambda$ =0,06 и  $\sigma$ =0,05. Рассмотреть задачи восстановления зависимости по 10, 20, 30, 40, 50, 80 КВС без и с экстраполяцией.

Тема 2. Расчет зависимости действующего коэффициента отражения на входе излучателей ФАР при сканировании в Н-плоскости, получаемой при имитационном моделирование на фрагменте с конечным числом элементов, при наличии технологической погрешности и погрешности измерения матрицы КВС.

С помощью программы MKF рассчитать зависимость действующего коэффициента отражения на входе излучателей ФАР при сканировании в Н-плоскости, получаемую при имитационном моделирование на фрагменте с конечным числом элементов. Расчет выпол - нить для решетки с шагом больше  $\lambda/2$ , но меньше  $\lambda$ , со стенками волноводов конечной толщины при  $\Delta/\lambda$ =0,06 и  $\sigma$ =0,05. Рассмотреть задачи восстановления зависимости по 10, 20, 30, 40, 50, 80 КВС без и с экстраполяцией.

## **5. ОЦЕНОЧНЫЕ СРЕДСТВА ДЛЯ ТЕКУЩЕГО КОНТРОЛЯ УСПЕВАЕМОСТИ, ПРОМЕЖУТОЧНОЙ АТТЕСТАЦИИ ПО ИТОГАМ ОСВОЕНИЯ ДИСЦИПЛИНЫ И УЧЕБНО-МЕТОДИЧЕСКОЕ ОБЕСПЕЧЕНИЕ САМОСТОЯТЕЛЬНОЙ РАБОТЫ СТУДЕНТОВ**

#### **5.1. Текущий контроль успеваемости**

#### Рейтинг-контроль №1

- 1. Основные параметры многоэлементных ФАР и их взаимосвязь (п. 6.1, [1] с. 7-10).
- 2. Математические и физические способы моделирования характеристик ФАР при сканировании (п. 6.1, [1] с. 3-6).
- 3. Математическое обоснование метода «конечного фрагмента» (п. 6.1, [1] с. 7-13).
- 4. Математическая модель бесконечной периодической ФАР (п. 6.1, [1] с. 14-17).
- 5. Взаимная связь в бесконечной линейной ФАР (п. 6.1, [1] с. 18-23).
- 6. Решетка конечных размеров и краевые эффекты (п. 6.1, [1] с. 24-27).

Рейтинг-контроль №2

- 1. Расчет характеристик бесконечной ФАР из плоских волноводов комбинированным методом (п. 6.1, [1] с. 28-36).
- 2. Характеристики бесконечной ФАР из плоских волноводов при сканировании в Е- и Нплоскостях (п. 6.1, [1] с. 37-39).
- 3. Характеристики бесконечной ФАР из плоских волноводов с диэлектрическим экраном в раскрыве при сканировании в Е- и Н-плоскостях (п. 6.1, [1] с. 40-43).
- 4. Характеристики бесконечной ФАР из плоских волноводов с диэлектрическими вставками в раскрыве при сканировании в Е- и Н-плоскостях (п. 6.1, [1] с. 44-46). Рейтинг-контроль №3
- 1. Математическое содержание и описание алгоритма программы анализа погрешностей метода «конечного фрагмента» (п. 6.1, [1] с. 47-50).
- 2. Погрешность моделирования характеристик ФАР методом «конечного фрагмента» и ее связь с числом излучателей на фрагменте (п. 6.1, [1] с. 51-64).
- 3. Погрешность моделирования характеристик ФАР методом «конечного фрагмента», обусловленная погрешностью измерения матрицы КВС (п. 6.1, [1] с. 65-72).
- 4. Погрешность моделирования характеристик ФАР методом «конечного фрагмента», обусловленная технологической погрешностью реализации макета (п. 6.1, [1] с. 72-78).
- 5. Погрешность моделирования характеристик ФАР методом «конечного фрагмента», обусловленная суммарной погрешностью (п. 6.1, [1] с. 78-79).

#### **5.2. Промежуточная аттестация по итогам освоения дисциплины**

Вопросы к экзамену.

- 1. Основные параметры многоэлементных ФАР и их взаимосвязь .
- 2. Математические и физические способы моделирования характеристик ФАР при сканировании .
- 3. Математическое обоснование метода «конечного фрагмента» .
- 4. Математическая модель бесконечной периодической ФАР .
- 5. Взаимная связь в бесконечной линейной ФАР .
- 6. Решетка конечных размеров и краевые эффекты .
- 7. Расчет характеристик бесконечной ФАР из плоских волноводов комбинированным методом .
- 8. Характеристики бесконечной ФАР из плоских волноводов при сканировании в Е- и Нплоскостях .
- 9. Характеристики бесконечной ФАР из плоских волноводов с диэлектрическим экраном в раскрыве при сканировании в Е- и Н-плоскостях .
- 10. Характеристики бесконечной ФАР из плоских волноводов с диэлектрическими вставками в раскрыве при сканировании в Е- и Н-плоскостях .
- 11. Математическое содержание и описание алгоритма программы анализа погрешностей метода «конечного фрагмента» .
- 12. Погрешность моделирования характеристик ФАР методом «конечного фрагмента» и ее связь с числом излучателей на фрагменте .
- 13. Погрешность моделирования характеристик ФАР методом «конечного фрагмента», обусловленная погрешностью измерения матрицы КВС .
- 14. Погрешность моделирования характеристик ФАР методом «конечного фрагмента», обусловленная технологической погрешностью реализации макета .

15. Погрешность моделирования характеристик ФАР методом «конечного фрагмента», обусловленная суммарной погрешностью .

#### **5.3. Самостоятельная работа обучающегося**.

СРС с теоретическими материалами.

- 1. Основные параметры многоэлементных ФАР и их взаимосвязь (п. 6.1, [1] с. 7-10).
- 2. Математические и физические способы моделирования характеристик ФАР при сканировании (п. 6.1, [1] с. 3-6).
- 3. Математическое обоснование метода «конечного фрагмента» (п. 6.1, [1] с. 7-13).
- 4. Математическая модель бесконечной периодической ФАР (п. 6.1, [1] с. 14-17).
- 5. Взаимная связь в бесконечной линейной ФАР (п. 6.1, [1] с. 18-23).
- 6. Решетка конечных размеров и краевые эффекты (п. 6.1, [1] с. 24-27).
- 7. Расчет характеристик бесконечной ФАР из плоских волноводов комбинированным методом (п. 6.1, [1] с. 28-36).
- 8. Характеристики бесконечной ФАР из плоских волноводов при сканировании в Е- и Нплоскостях (п. 6.1, [1] с. 37-39).
- 9. Характеристики бесконечной ФАР из плоских волноводов с диэлектрическим экраном в раскрыве при сканировании в Е- и Н-плоскостях (п. 6.1, [1] с. 40-43).
- 10. Характеристики бесконечной ФАР из плоских волноводов с диэлектрическими вставками в раскрыве при сканировании в Е- и Н-плоскостях (п. 6.1, [1] с. 44-46).
- 11. Математическое содержание и описание алгоритма программы анализа погрешностей метода «конечного фрагмента» (п. 6.1, [1] с. 47-50).
- 12. Погрешность моделирования характеристик ФАР методом «конечного фрагмента» и ее связь с числом излучателей на фрагменте (п. 6.1, [1] с. 51-64).
- 13. Погрешность моделирования характеристик ФАР методом «конечного фрагмента», обусловленная погрешностью измерения матрицы КВС (п. 6.1, [1] с. 65-72).
- 14. Погрешность моделирования характеристик ФАР методом «конечного фрагмента», обусловленная технологической погрешностью реализации макета (п. 6.1, [1] с. 72-78).
- 15. Погрешность моделирования характеристик ФАР методом «конечного фрагмента», обусловленная суммарной погрешностью (п. 6.1, [1] с. 78-79).

 Фонд оценочных материалов (ФОМ) для проведения аттестации уровня сформированности компетенций обучающихся по дисциплине оформляется отдельным документом.

## **6. УЧЕБНО-МЕТОДИЧЕСКОЕ И ИНФОРМАЦИОННОЕ ОБЕСПЕЧЕНИЕ ДИСЦИПЛИНЫ**

### **6.1. Книгообеспеченность**

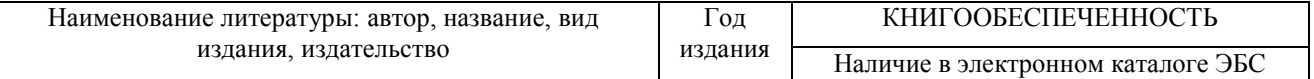

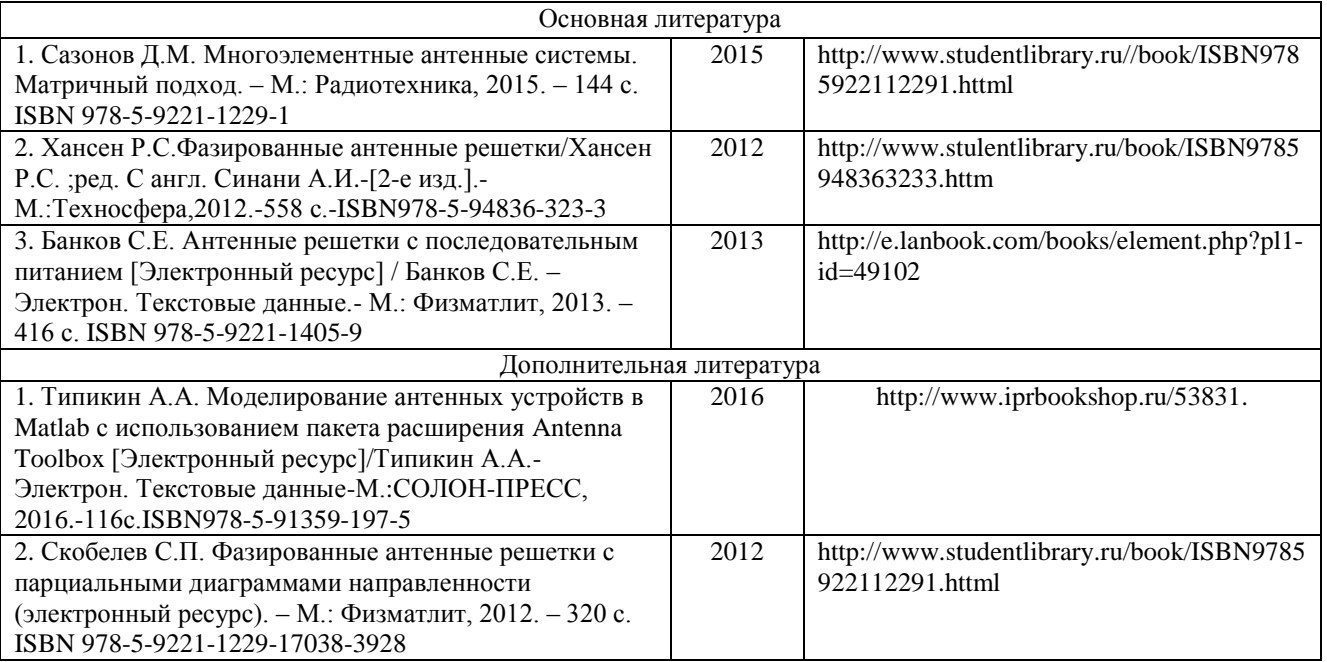

### **6.2. Периодические издания**

Антенны, Электросвязь, Радиотехника и электроника, Электродинамика и техника телекоммуникационных систем, Электродинамика и техника СВЧ и КВЧ.

#### **6.3. Интернет-ресурсы**

http://www.studentlibrary.ru//book/ISBN9785922112291.httml

http://www.stulentlibrary.ru/book/ISBN9785948363233.httm;

[http://e.lanbook.com/books/element.php?pl1-id=49102;](http://e.lanbook.com/books/element.php?pl1-id=49102)

[http://www.iprbookshop.ru/53831;](http://www.iprbookshop.ru/53831)

http://www.studentlibrary.ru/book/ISBN9785922112291.httml.

## **7. МАТЕРИАЛЬНО-ТЕХНИЧЕСКОЕ ОБЕСПЕЧЕНИЕ ДИСЦИПЛИНЫ**

 Для реализациии данной дисциплины имеется специальное помещение для проведения практических занятий, групповых и индивидуальных консультаций, текущего контроля и промежуточной аттестации, для самостоятельной работы. Практические занятия проводятся в лаборатории Антенн и устройств СВЧ (510-3). Материально-техническое обеспечение дисциплины включает компьютеры со специализированным программным обеспечением MKF для выполнения практических заданий.

Рабочую программу составил Гаврилов В.М., доцент кафедры РТ и РС Репензент

«Владимирское КБ Радиосвязи», Генеральный директор Богданов А.Е.

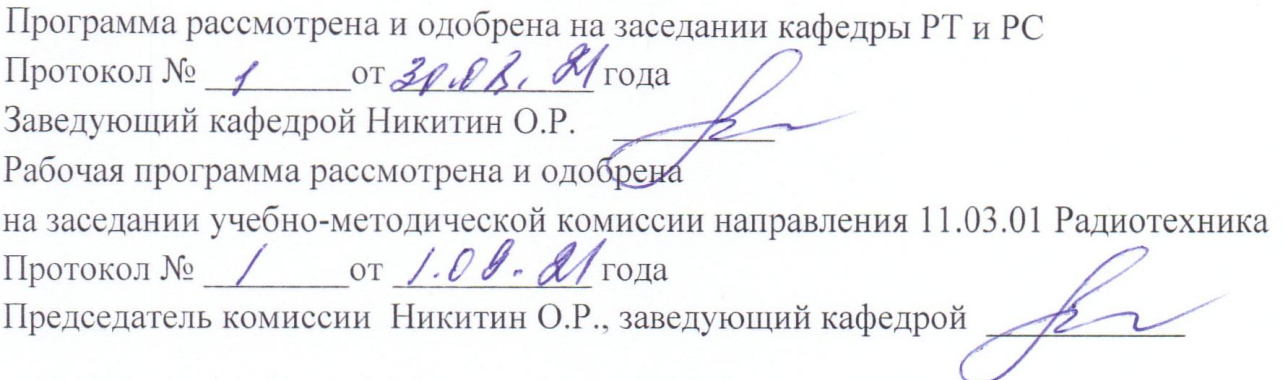

## **ЛИСТ ПЕРЕУТВЕРЖДЕНИЯ РАБОЧЕЙ ПРОГРАММЫ ДИСЦИПЛИНЫ**

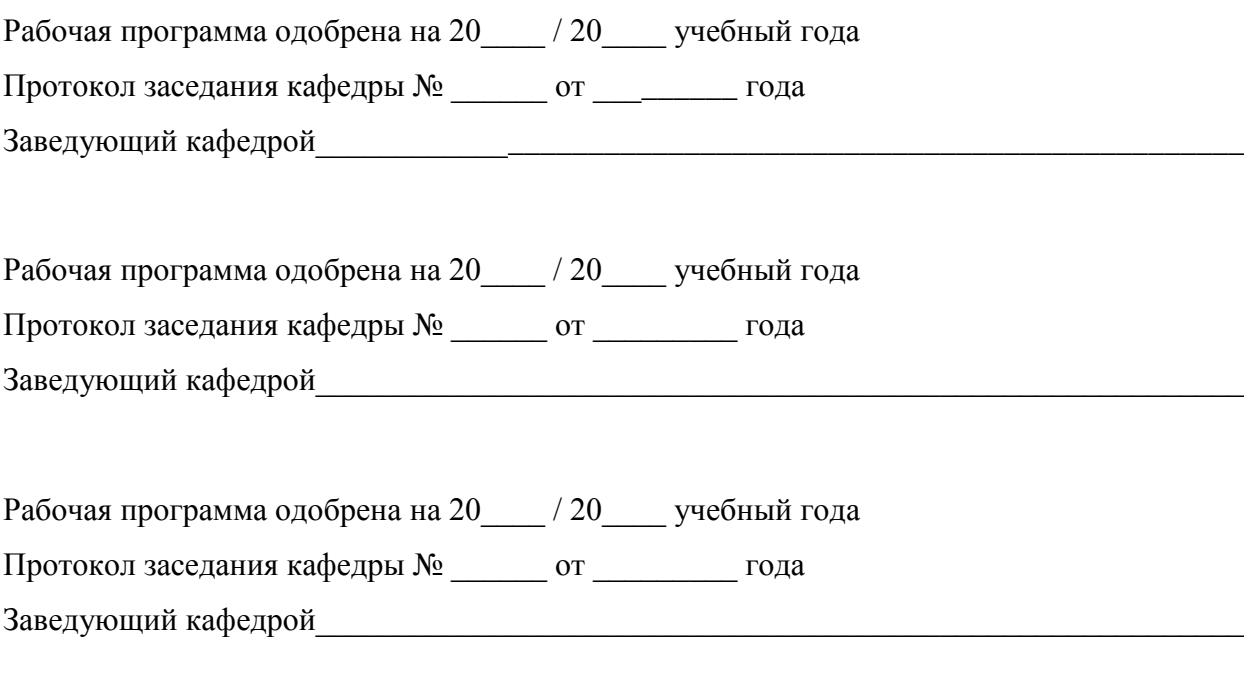

# **ЛИСТ РЕГИСТРАЦИИ ИЗМЕНЕНИЙ**

в рабочую программу дисциплины

Пространственная обработка сигналов

образовательной программы направления подготовки 11.04.01 Радиотехника, направленность: Радиотехнические и телекоммуникационные системы

(магистр)

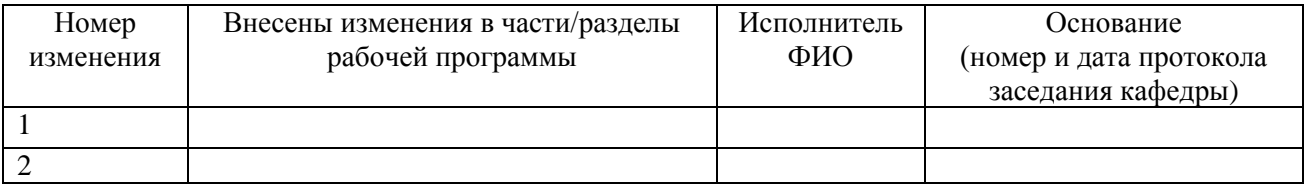

Заведующий кафедрой \_\_\_\_\_\_\_\_\_\_\_\_\_/ \_\_\_\_\_\_\_\_\_\_\_\_\_

 *Подпись ФИО*